# **17.4 Solutions of Exercises of Chapter 9: Weak Focusing Synchrotron**

# **9.1 Construct SATURNE I. Spin Resonances**

A photo of SATURNE I synchrotron can be found in Fig. 9.1. A schematic layout of the ring and 90 deg cell is given in Fig. 9.22. This figure as well as Tab. 9.1 which lists the parameters of the synchrotron, will be referred to in building the SATURNE I ring in the following.

(a) A model of SATURNE I synchrotron.

 DIPOLE is used to simulate the  $90^{\circ}$  cell dipole, data are set for a hard-edge model in this exercise (for a DIPOLE model including fringe field, refer to the ZGS case, Exercise 9.2).

It is necessary to have Fig. 17.55 at hand (in addition to the users' guide), when filling up the data list under DIPOLE. Some guidance regarding these data:

- DIPOLE is defined in a cylindrical coordinate system.
- $\bullet$  *AT* is given the value of the bending sector extent:  $AT=90$  degrees. The dipole EFBs coincide with DIPOLE entrance and exit boundaries.
- <sup>5893</sup> *RM* is given the curvature radius value,  $RM = B\rho/B = 0.274426548$  [T m]/  $_{5894}$  0.03259493 [T] = 8.4193 m, as it fits the geometry of the optical axis around the ring. The field value matches the reference rigidity under OBJET, these are the injection energy values, 3.6 MeV, proton.
- ACENT=45 deg is the reference azimuth, for the positioning of the entrance and exit EFBs. It is taken half-way of the *AT* range, an arbitrary choice.

 KPOS=2 allows cancelling the coordinates of particle 1 (considered here as the reference trajectory, coinciding with the optical axis around the ring) at entrance and exit of DIPOLE:

- The entrance and exit radii in and out of the *AT* sector for a particle on the closed 5903 orbit (*i.e.*, a particle traveling along the design optical axis) are  $RE = RS = RM$ .
- The angle TE identifies with the closed orbit angle at the entrance boundary: TE=0, the closed orbit is normal to the EFB. TS identifies with the closed orbit angle at the exit boundary: TE=0, the closed orbit is normal to the EFB.

 A 90 deg sector in the hard edge model is given in Tab. 17.46; note that the sector has been split in two 45 deg halves, this is in order to allow a possible insertion of a beam monitor, so requiring  $AT = 45 \text{ deg}, \omega^+ = -\omega^- = 22.5 \text{ deg}.$  FAISCEAU located next to DIPOLE indicates that a trajectory entering DIPOLE at  $_{5911}$  radius  $R = RM$ , normally to the EFB (thus,  $Y_0 = 0$  and  $T_0 = 0$  in OBJET) exits with  $Y = 0$  and  $T = 0$ . Data validation at this stage can be performed by comparing DIPOLE's transport matrix computed with MATRIX (Tab. 17.47), and theoretical expectations (Sect. 15.2, Eq. 15.6):

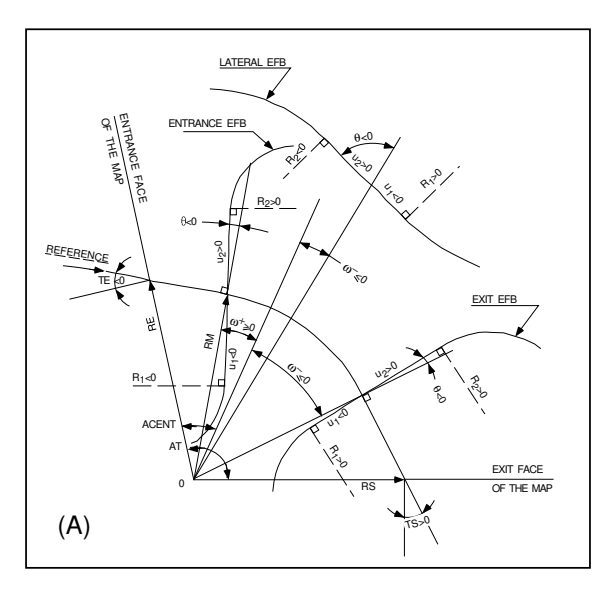

**Fig. 17.55** A representation of the data that define a dipole magnet, using DIPOLE [1]

$$
\begin{bmatrix}\n\alpha = \pi/2, & 0.545794 & 11.15444 & 0 & 0 & 0 & 9.560222 \\
\rho = 8.4193 & 0.062944 & 0.545794 & 0 & 0 & 0 & 1.324865 \\
0 & 0 & 0 & 0.346711 & 10.19506 & 0 & 0 \\
0 & 0 & -0.086295 & 0.346711 & 0 & 0 & 0 \\
1.324865 & 9.560222 & 0 & 0 & 1 & 5.17640 \\
0 & 0 & 0 & 0 & 0 & 0 & 1\n\end{bmatrix}\n\tag{17.13}
$$

5915

### <sup>5916</sup> Introducing fringe fields

 $5917$  The SATURNE ring simulations which follow use the hard edge model. However, it  $5918$  is leisurable, at this point, to choose to add fringe fields in the model; here are the <sup>5919</sup> changes which would be needed if so desired:

<sup>5920</sup> • The bending sector is 90 degrees, however the field region extent *AT* has to encompass the fringe fields, at both ends of the 90 deg sector. A 5 deg extension 5922 is taken (namely,  $\overline{ACENT} - \omega^+ = AT - \overline{ACENT} + \omega^- = 5 \text{ deg}$ ), for a total  $AT=100$  deg which allows  $RM \times \tan(ACENT - \omega^+) \approx 74$  cm; this large extension <sup>5924</sup> ensures absence of truncation of the fringe fields at the *AT* sector boundaries, over the all radial excursion of the beam.

<sup>5926</sup> • ACENT=50 deg is the reference azimuth (an arbitrary value; taken half-way of <sub>5927</sub> the *AT* range for convenience), for the positioning of the entrance and exit EFBs.

- FIGURE THE ENTRICE TO THE *AT* sector is  $RE = RM / \cos(AT \omega^+) = RM / \cos(5^\circ)$ , with  $\omega^+ = 45 \text{ deg}$  the positioning of the entrance EFB with respect to ACENT.
- <sup>5930</sup> And similarly for the positioning of the exit reference frame, *RS* = *RM*/cos(*AT* −

**Table 17.46** Simulation input data file: a pair of adjacent 45 degree sectors in the hard edge model. The magnet is split in order to allow insertion of FAISTORE or (here) FAISCEAU for beam monitoring. The reference optical axis has equal entrance (RE) and exit (RS) positions, and null angles (TE and TS), it coincides with the arc of radius  $R = RM$  inside the sector. This input data file is named SatI\_DIP.inc and defines the SATURNE I cell sequence segment S\_SatI\_DIP to E\_SatI\_DIP, for INCLUDE statements in subsequent exercises

```
File name: SatI_DIP.inc
! SATURNE I. Hard edge dipole model. Transport matrix.
'MARKER' SatI_DIP.inc_S ! Just for edition purposes.
'OBJET'<br>0.274426548e3
                                                                             Peference Brho: 3.6 MeV proton.
5 ! Create a 13 particle set, proper for MATRIX computation.
.001 .01 .001 .01 .001 .0001 ! Coordinate sampling.
0. 0. 0. 0. 0. 1. ! Reference trajectory: all initial coordinates nul, relative rigidity D=1.
1
'MARKER' S SatI DIP ! Cell dipole begins here. A marker used for INCLUDEs in subsequent exercises.
'DIPOLE' upstream_half \qquad ! Analytical modeling of a dipole magnet.
                     0 ! set IL=2 here, to log trajectory coordinates in zgoubi.plt, at integration steps.
45. 841.93 ! Field region angle=90; reference radius set to curvature radius value.
22.5 0.3259493638 -0.6 0. 0. ! Reference angle ACENT set to AT/2; Bo field at RM; indices, all zero.
.0 0. ! EFB 1, hard-edged.
4 .0 .0 .<br>4 .1455 2.2670 -.6395 1.1558 0.0.0.<br>22.5 0. 1.E6 -1.E6 1.E6 1.E6 1.E6 ...<br>hagle to ACENT; face angle; face is straight. !
                                                             22.5 Angle to ACENT; face angle; face is straight.<br>1. EFB 2, hard-edged.
.0 0. ! EFB 2, hard-edged.
4 .1455 2.2670 -.6395 1.1558 0. 0. 0.
-22.5 0. 1.E6 -1.E6 1.E6 1.E6
0.0.<br>0 0. 0. 0. 0. 0.0.0.0. Channel De Reissel Bank Parties (1980) 1980. Channel Bank Parties (1980) 1980. Channel
0 0. 0. 0. 0. 0. 0. 0.
0. 0. 1.E6 -1.E6 1.E6 1.E6 0.
9: 0: 1.20 1.20 1.20 0:<br>2 1 2 Degree of interpolation polynomial; flying grid sizing.
. Integration step size. It can be large in uniform field.<br>2 841.93 0. Positioning of entrance and exit frames.<br>2 MARKER' half-dipole !.plt | Uncomment LABEL_2='.plt' (may go with IL=2 under DIPOLE) to:<br>2 Hog particle data
'FAISCEAU' ! Provides local coordinates, and ellipse parameters, at center of SATURNE I dipole.
'DIPOLE' downstream_half ! Analytical modeling of a dipole magnet.
0 ! set IL=2 here, to log trajectory coordinates in zgoubi.plt, at integration steps.
45. 841.93 ! Field region angle=90; reference radius set to curvature radius value.
22.5 0.3259493638 -0.6 0. 0. ! Reference angle ACENT set to AT/2; Bo field at RM; indices, all zero.
.0 0. ! EFB 1, hard-edged.
4 .1455 2.2670 -.6395 1.1558 0. 0. 0. ! Enge coefficients.
22.5 0. 1.E6 -1.E6 1.E6 1.E6 ! Angle to ACENT; face angle; face is straight.
.0 0. ! EFB 2, hard-edged.
4 .1455 2.2670 -.6395 1.1558 0. 0. 0.
-22.5 0. 1.E6 -1.E6 1.E6 1.E6
0. 0. ! EFB 3. Unused.
0 0. 0. 0. 0. 0. 0. 0.
0. 0. 1.E6 -1.E6 1.E6 1.E6 0.
2 1 ! Degree of interpolation polynomial; flying grid sizing.
2. ! Integration step size. It can be large in uniform field.
2 841.93 0. 841.93 0. ! Positioning of entrance and exit frames.
'MARKER' E_SatI_DIP ! Cell dipole ends here. A marker used for INCLUDEs in subsequent exercises.
'FAISCEAU' ! Local particle coordinates.
                                                   ! Compute transport matrix, from trajectory coordinates.
1 0
'MARKER' SatI_DIP.inc_E | Just for edition purposes.
'END'
```
 $(ACENT - \omega^{-}) = RM / cos(5^{\circ})$  with  $\omega^{-} = -45$  deg the positioning of the exit EFB. Note that  $\omega^+ - \omega^- = 90^\circ$ , the value of the bend angle.

<sup>5933</sup> • The entrance angle TE identifies with the angular increase of the sector: TE=5 deg. <sup>5934</sup> And similarly for the positioning of exit frame, 5 deg downstream of the exit EFB, <sup>5935</sup> thus TS=5 deg.

 $\bullet$  Negative drifts with length *RM* × tan(*ACENT* − ω<sup>+</sup>) = 0.7366545469 cm need <sup>5937</sup> to be added upstream and downstream of DIPOLE, to account for the optical axis <sup>5938</sup> additional length over the 5 deg angular extent.

#### **Table 17.47** Outcomes of the simulation file of Tab. 17.46

An excerpt from zgoubi.res execution listing. Coordinates of the first particle (considered here as the reference trajectory) and its path length under FAISCEAU, at OBJET on the left hand side below, locally on the right hand side:

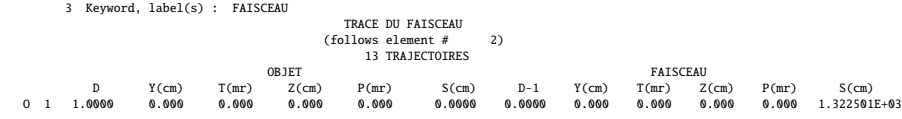

Transport matrix of SATURNE I 90 degree sector bend, in the hard edge model, two difference cases of integration step size, namely, 4 cm and 1 m (an excerpt of MATRIX computation, from zgoubi.res execution listing). It can be checked against matrix transport expectations. The "first order symplectic conditions" are very small in the 4 cm step size case, which is an indication of accurate numerical integration of the trajectories across DIPOLE; the reference trajectory ( first one) exits better aligned (reference coordinates, before change of frame for MATRIX computation, are closer to zero):

#### - Case of 4 cm step size:

```
4 Keyword, label(s) : MATRIX
```
Reference, before change of frame (particle # 1 - D-1,Y,T,Z,s,time) : 0.00000000E+00 4.53054326E-07 6.27843350E-07 0.00000000E+00 0.00000000E+00 1.32250055E+03 4.41138700E-02 TRANSFER MATRIX ORDRE 1 (MKSA units) 0.545795 11.1544 0.00000 0.00000 0.00000 9.56022 -6.294423E-02 0.545795 0.00000 0.00000 0.00000 1.32487 0.00000 0.00000 0.346711 10.1951 0.00000 0.00000 0.00000 0.00000 -8.629576E-02 0.346711 0.00000 0.00000 1.32487 9.56022 0.00000 0.00000 1.00000 5.17640 0.00000 0.00000 0.00000 0.00000 0.00000 1.00000  $DetY-1 =$  0.0000000278,  $DetZ-1 =$  0.0000000045

- Case of 1 m step size:

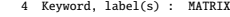

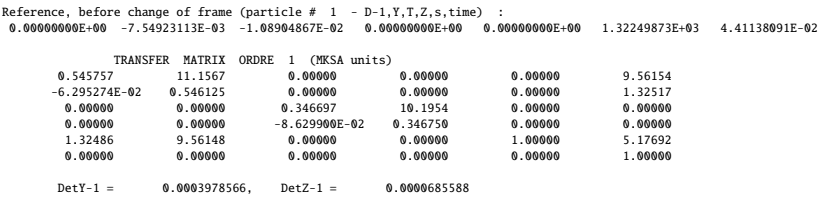

### <sup>5939</sup> (b) SATURNE I cell.

 $5940$  A cell with origin in the middle of the drift is given Tab. 17.48, it is comprised of  $5941$  the split dipole and a pair of 2 m half-drifts at each ends (Fig. 9.22).

#### <sup>5942</sup> Closed orbit; chromatic closed orbit

5943 The on-momentum closed orbit has been set to zero along the drifts ( $Y_{c.o.} \equiv 0$ ), <sup>5944</sup> above, by a proper choice of RE, RS radii and TE, TS incidence angles.

17.4 Solutions of Exercises of Chapter 9: Weak Focusing Synchrotron 319

**Table 17.48** Simulation input data file: SATURNE I cell, assembled by INCLUDE-ing DIPOLE taken from Tab. 17.46 together with two half-drifts. This input data file is named SatI\_cell.inc and defines the SATURNEI cell sequence segment S\_SatI\_cell to E\_SatI\_cell, for INCLUDE statements in subsequent exercises

File name: SatI\_cell.inc.<br>! SATURNE I, one cell of the 4-period ring.<br>'MARKER' SatICellMATRIX\_S 'OBJET' 0.274426548e3 ! Reference Brho: 3.6 MeV proton. 5 ! Create a 13 particle set, proper for MATRIX computation. .001 .01 .001 .01 .001 .0001 ! Coordinate sampling. 0. 0. 0. 0. 0. 1. ! Reference trajectory: all initial coordinates nul, relative rigidity D=1. 'MARKER' S\_SatI\_cell 'DRIFT' half\_drift 200. 'INCLUDE' 1 ./SatI\_DIP.inc[S\_SatI\_DIP:E\_SatI\_DIP] 'DRIFT' half\_drift 200. 'MARKER' E\_SatI\_cell 'FAISCEAU' ! Local particle coordinates. 'TWISS' ! Produce transport matrix, beam matrix, and periodic optical functions along the sequence. 2 1. 1. 'MARKER' SatICellMATRIX\_E ! Just for edition purposes. 'END'

The radial coordinate of an off-momentum chromatic orbit can be estimated from the dispersion, Eq. 9.26, namely,

$$
Y_{\delta} = \frac{\rho_0}{1 - n} \frac{\delta p}{p} = 841.93 \frac{10^{-4}}{1 - (-0.6)} \approx 0.21048 \text{ cm}
$$

<sup>5945</sup> whereas the orbit angle is zero, around the ring (on- and off-momentum closed orbits <sup>5946</sup> are parallel to the optical axis).

<sup>5947</sup> Besides,

 $_{5948}$  - computation of an accurate value of  $Y_{\delta}$  is performed adding FIT at the end of <sup>5949</sup> the cell;

 $\frac{5950}{2}$  - in order to raytrace three particles, respectively on-momentum and at  $\delta p/p =$  $\text{10}^{-4}$ , OBJET[KOBJ=2] is used;

<sup>5952</sup> - in order to raytrace around the ring, for the purpose of plotting the closed orbit <sup>5953</sup> coordinates, a 4-cell sequence follows the FIT procedure.

<sup>5954</sup> This results in the input data file given in Tab. 17.49. Running this input simulation <sup>5955</sup> file produces the following coordinates as per the FIT procedure (an excerpt from <sup>5956</sup> zgoubi.res execution listing):

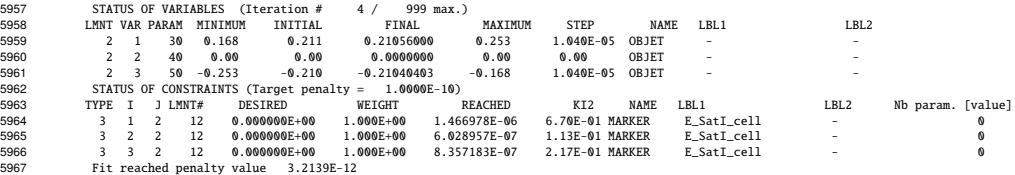

 $_{5968}$  The local coordinates *Y*, *T* and initial coordinates  $Y_0$ ,  $T_0$  (as defined under OBJET)  $5969$  are identical to better than  $5 \mu m$ , 0.5  $\mu$  accuracy, respectively, confirming the

- <sub>5970</sub> periodicity of these chromatic trajectories. Orbit coordinates around the ring are displayed in Fig. 17.56.
	- **Table 17.49** Simulation input data file: first find the periodic orbit through a cell, then complete a 4-cell turn

```
SatI_Orbits.INC.dat: SATURNE I, on-momentum and chromatic orbits.
                                                                                                  ! Just for edition purposes.
"MARKER" SatI_Orbits_S<br>"MARKER" SatI_Orbits_S<br>"OBJET" 0.274426548e3
                                                                                            ! Reference Brho: 3.6 MeV proton.
 2 (create particles individually<br>--210560 0.0.0.0.1.0001 'p' ! Chromatic orbit coordinates Y0 and T0 for D=1.001 relative rigidity.<br>--210560 0.0.0.1.0001 'p' ! Chromatic orbit coordinates Y0 and T0 for D=1.001 relative r
1 1 1
'INCLUDE'
1
./SatI_cell.inc[S_SatI_cell:E_SatI_cell]
'FIT'
\frac{2}{2} 30 0 2
 2 30 0 .2 ! Vary Y_0(particle 1) under OBJET.
2 50 0 .2 ! Vary Y_0(particle 3) under OBJET.
2\ 50\ 0\ 0.2<br>2<br>3.1 1 2 #End 0. 1. 0
3.1 1 2 #End 0. 1. 0 \blacksquare<br>3.1 3 2 #End 0. 1. 0 \blacksquare<br>3.1 3 2 #End 0. 1. 0 \blacksquare<br>3.1 3 2 #End 0. 1. 0
                                                                                \frac{3}{2} Constrain Y(particle 1)=Y_0(particle 1).
! When FIT is done converging on the constraints, execution quietly carries on with the periodic
                                  ! coordinates , raytracing through 4 cells to complete a turn around the ring.
'INCLUDE'
 1
4 * ./SatI_cell.inc[S_SatI_cell:E_SatI_cell]
'SYSTEM'
1
                                                                                         ended the orbit radial coordiante.<br>1 Just for edition purposes.
.<br>gnuplot < gnuplot_Zplt_traj.gnu<br>'MARKER' SatI_Orbits_E
 'END'
```
A gnuplot script (excerpt) to obtain a graph of particle coordinates, from zgoubi.plt (as in Fig. 17.56):

# gnuplot\_Zplt\_traj.gnu traj1 = 1 ; traj2 = 3 plot \ for [i=traj1:traj2] 'zgoubi.plt' u (\$19== i ? \$14 \*cm2m : 1/0):(\$10 \*cm2m):(\$19) w p ps .4 lc palette

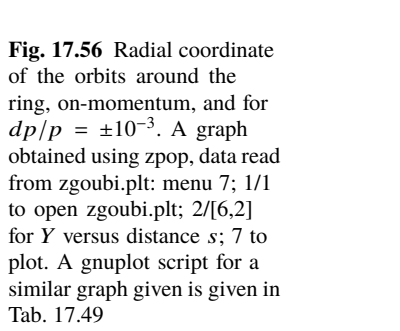

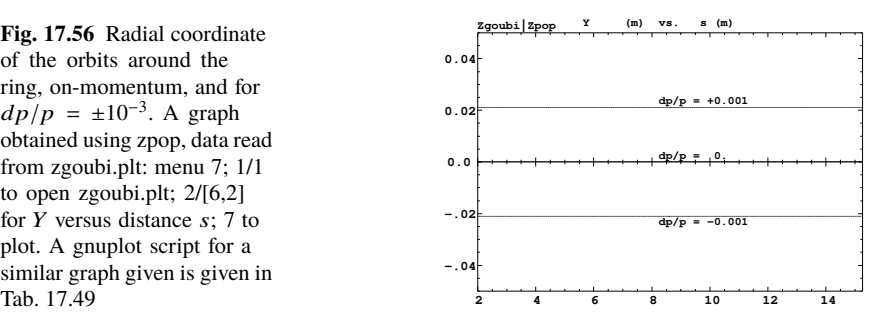

5971

17.4 Solutions of Exercises of Chapter 9: Weak Focusing Synchrotron 321

<sup>5972</sup> Lattice parameters

<sup>5973</sup> The TWISS command down the sequence (Tab. 17.48) produces the periodic beam matrix results shown in Tab. 17.50; MATRIX[IFOC=11] would, as well. It also

**Table 17.50** Results obtained running the simulation input data file of Tab. 17.48, SATURNE I cell - an excerpt from zgoubi.res execution listing

14 Keyword, label(s) : TWISS Reference, before change of frame (particle # 1 - D-1,Y,T,Z,s,time) : 0.00000000E+00 6.02895730E-07 6.54169939E-07 0.00000000E+00 0.00000000E+00 1.72250055E+03 6.57784696E-01 Beam matrix (beta/-alpha/-alpha/gamma) and periodic dispersion (MKSA units) 14.418595 0.000000 0.000000 0.000000 0.000000 21.048250 0.000000 0.069355 0.000000 0.000000 0.000000 0.000000 0.000000 0.000000 11.411041 0.000000 0.000000 -0.000000 0.000000 0.000000 0.000000 0.087634 0.000000 0.000000 0.000000 0.000000 0.000000 0.000000 0.000000 0.000000 0.000000 0.000000 0.000000 0.000000 0.000000 0.000000 Betatron tunes (Q1 Q2 modes) NU\_Y = 0.18103144 NU\_Z = 0.22214599 dL/L / dp/p = 1.9194487 (dp = 0.000000E+00 L(0) = 1.72250E+03 cm, L(0)-L(-dp) = 3.30606E-01 cm, L(0)-L(+dp) = -3.30645E-01 cm) Transition gamma = 7.21791469E-01  $\begin{array}{rcl} \text{Chromaticities}:\\ \text{dNu\_y} \ / \ \text{dp/p} \ = \ -0.60221729 \end{array}$  $dNu_z / dp/p = 0.38005442$ 

5974

<sup>5975</sup> produces a zgoubi.TWISS.out file which details the optical functions along the <sup>5976</sup> sequence (at the downstream end of the optical elements). The header of that file <sup>5977</sup> details the optical parameters of the structure (Tab. 17.51).

**Table 17.51** An excerpt of zgoubi.TWISS.out file resulting from the execution of the SATURNE I cell simulation input data file of Tab. 17.48. Note that the ring (4-period) wave numbers are 4 times the cell values Q1, Q2 displayed here. Optical functions (betatron function and derivative, orbit, phase advance, etc.) along the optical sequence are listed as part of zgoubi.TWISS.out following th header. The top part and last line of that listing are given below

| @ LENGTH  | %le | 17.22500552        |                     |     |                |
|-----------|-----|--------------------|---------------------|-----|----------------|
| @ ALFA    | %le | 1.919448707        |                     |     |                |
| @ ORBIT5  | %le | $-0$               |                     |     |                |
| @ GAMMATR | %le | 0.7217914685       |                     |     |                |
| @ Q1      | %le | 0.1810314404       | [fractional]        |     |                |
| @ Q2      | %le | 0.2221459901       | [fractional]        |     |                |
| @ DQ1     | %le | $-0.6022172911$    |                     |     |                |
| @ DQ2     | %le | 0.3800544183       |                     |     |                |
| @ DXMAX   | %le | 2.10586311E+01     | @ DXMIN             | %le | 2.10482503E+01 |
| @ DYMAX   | %le | 0.00000000F+00     | @ DYMTN             | %le | 0.00000000F+00 |
| @ XCOMAX  | %le | 2.10528899E-01     | <b>XCOMTN</b><br>a  | %le | 0.00000000F+00 |
| @ YCOMAX  | %le | 0.00000000F+00     | YCOMTN<br>a         | %le | 0.00000000F+00 |
| @ RETXMAX | %le | 1.57006971E+01     | <b>BETXMTN</b><br>a | %le | 1.44132839E+01 |
| @ RETYMAX | %le | 1.30884296E+01     | <b>BETYMIN</b><br>a | %le | 1.14110171E+01 |
| @ XCORMS  | %le | 6.05227342E-04     |                     |     |                |
| @ YCORMS  | %le | 0.<br>not computed |                     |     |                |
| @ DXRMS   | %le | 2.98427468E-03     |                     |     |                |
| @ DYRMS   | %le | 0.00000000E+00     |                     |     |                |

Optical functions listing zgoubi.TWISS.out (there is more:  $D_{x,y}$ , etc.: lines are truncated, here), including the periodic  $\alpha_{x,y,1}$ ,  $\beta_{x,y,1}$ ,  $D_{x,y}$ , etc.

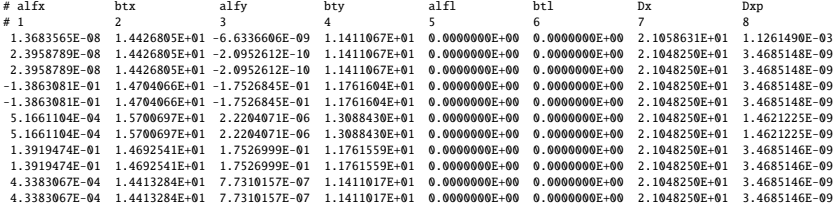

#### <sup>5978</sup> Moving the origin of the cell

 The origin of the sequence can be moved by placing both drifts on one side of DIPOLE. It can also be taken in the middle of DIPOLE, as the latter has been split. A fully deployed input data sequence (INCLUDEs accounted for) is provided at the top of the execution listing zgoubi.res, it can be used to copy-paste pieces around. It can then be checked that betatron tunes, chromaticities, momentum compaction (Tab. 17.50) do not change, and that the beam matrix does.

# <sup>5985</sup> Optical functions along the cell

They are computed by transporting the beam matrix, from the origin. A Fortran program available in zgoubi sourceforge package toolbox, betaFromPlt [1], performs this computation in the following way: OBJET[KOBJ=5.1] provides the initial beta function values (determined in the previous question); IL=2 under DIPOLE logs stepwise particle data in zgoubi.plt; 'split 10 2' added under DRIFT does it, too. The program betaFromPlt computes the transport matrix  $T_{step<sub>i</sub>}$  from the origin of the sequence (at OBJET) to the considered step<sub>i</sub> along the sequence, using particle coordinates read in zgoubi.plt - a similar computation to what MATRIX does [1, MATRIX Sect.]. The beam matrix  $\sigma = \begin{bmatrix} \beta & -\alpha \\ -\alpha & \gamma \end{bmatrix}$  is then transported, from the origin to step<sup>i</sup> , using (Eq. 16.10)

$$
\sigma_{\text{step}_i} = T_{\text{step}_i} \sigma_{\text{origin}} \tilde{T}_{\text{step}_i}
$$

The result is displayed in Fig. 17.57.

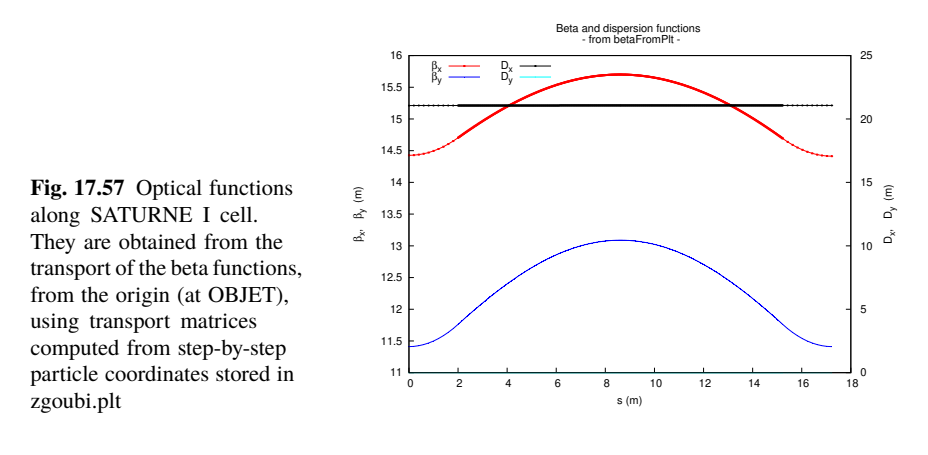

5986

### <sup>5987</sup> Tune scan

<sup>5988</sup> A simulation is given in Tab. 17.52, derived from Tab. 17.48: MATRIX[IFOC=11] <sup>5989</sup> has been substituted to TWISS, a REBELOTE do loop repeatedly changes *n*. A

<sup>5990</sup> graph of the scan is given in Fig. 17.58, a few values are detailed in Tab. 17.53.

**Fig. 17.58** A scan of the wave numbers, and of  $\sqrt{v_Y^2 + v_Z^2} \approx$  $\sqrt{R/\rho_0}$  = 1.141, in SAT-URNE I for  $0.5 \le n \le 0.757$ . Solid curves are from theoretical approximations (Eq. 9.18), markers are from numerical simulations

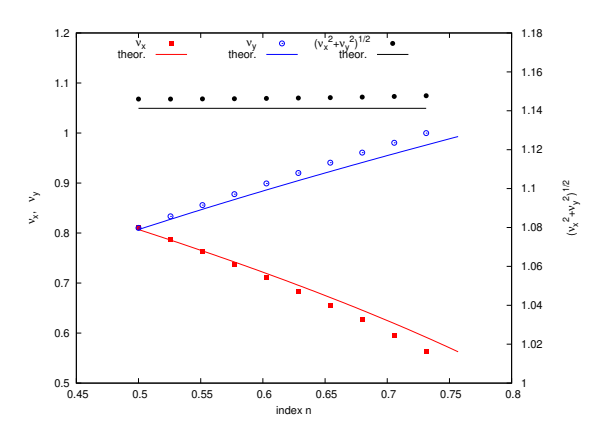

**Table 17.52** Simulation input data file: tune scan, using REBELOTE to repeatedly change  $n$ . Beam matrix and wave numbers are computed by MATRIX, from the coordinates of the 13 particle sample generated by OBJET[KOBJ=5]

```
SATURNE I, tune scan.
                                                                             ! Just for edition purposes.
'OBJET'
0.274426548e3 ! Reference Brho: 3.6 MeV proton.
5 ! Create a 13 particle set, proper for MATRIX computation.
.001 .01 .001 .01 .001 .0001 ! Coordinate sampling.
001.001.001.001.0001.001.0001.001.0001.001.0001.001.0001<br>1. 0. 0. 0. 0. 1. Peference trajectory: all initial coordinates nul, relative rigidity D=1.
1
'MARKER' S_SatI_cell
'DRIFT' half_drift
200.
'INCLUDE'
1
./SatI_DIP.inc[S_SatI_DIP:E_SatI_DIP]
'DRIFT' half_drift
200.
'MARKER' E_SatI_cell
                                                                            ! Local particle coordinates.
'MATRIX'
1 11 PRINT ! Comoute a 10+4 period transport matrix, and tunes. Save outcomes to zgoubi.MATRIX.out.
'REBELOTE' ! A do loop: repeat the section above commencing at the top of the file,
10 1.1 0 1
1
DIPOLE 6 -0.757:-0.5 ! Change the value of parameter 30 (namely, n) in DIPOLE (prior to repeating).
                                                                         ! in any DIPOLE in the sequence.
'SYSTEM'
1
gnuplot <./gnuplot_MATRIX_Qxy.gnu ! Plot tunes vs index.
'MARKER' SatI_Qscan_E ! Just for edition purposes.
'END'
```
gnuplot script to obtain Fig. 17.58:

```
# ./gnuplot_MATRIX_Qxy.gnu<br>set xlabel "index n";set ylabel "{/Symbol n}_x,   ({/Symbol n}_x^2+{/Symbol n}_y^2)^{1/2}"<br>set y2label "{/Symbol n}_y"; set xtics; set ytics nomirror; set y2tics nomirror; ncell=4<br>set key t l; s
plot \
   --- \<br>zaoubi.MATRIX.out" u (n1+($61-1)*dn): \
 (561)-17 $56 *ncell :1/9) w p pt 5 1t 1 k, 5 lc rgb "red"<br>"zgoubi.MATRIX.out" u (n1+(561-1)*dn):(561)-17 sqrt((1+(n1+(561-1)*dn))*R/rho): \<br>"2goubi.MATRIX.out" u (n1+(561-1)*dn):(561)-17 sqrt((1+(n1+(561-1)*dn))*R/rho): \<br>
 "zgoubi.MATRIX.out" u (n1+($61-1)*dn): \<br>($61>1? sqrt($56**2+$57**2) *ncell :1/0) w p pt 7 lt 1 lc rgb "black" tit "({/Symbol n}_x^2+{/Symbol n}_y^2)^{1/2}" ,\<br>"zgoubi.MATRIX.out" u (n1+($61-1)*dn):($61>1? sqrt(R/rho):1/0)
```
Table 17.53 Dependence of wave numbers on index n, from numerical raytracing (columns denoted "ray-tr.") and from theory

|               | νv                |                    |                   | νz                   |  |
|---------------|-------------------|--------------------|-------------------|----------------------|--|
| n             | ray-tr.           | $(1-n)\frac{R}{a}$ | ray-tr.           | $n \frac{R}{\rho_0}$ |  |
| 0.5           | 0.810353 0.806987 |                    | 0.810353 0.806987 |                      |  |
| $0.6^{\circ}$ | 0.724125 0.721791 |                    | 0.888583 0.884010 |                      |  |
| 0.7           | 0.626561 0.625089 |                    | 0.960806 0.954840 |                      |  |
| 0.757         | 0.563635 0.562580 |                    | 0.999804 0.992955 |                      |  |

<sup>5991</sup> (c) Sinusoidal approximation of the betatron motion.

17.4 Solutions of Exercises of Chapter 9: Weak Focusing Synchrotron 325

The approximation

$$
y(\theta) = A \cos(\nu_Z \theta + \phi)
$$

5992 is checked here considering the vertical motion (considering the horizontal motion <sup>5993</sup> leads to similar conclusions). The value of the various parameters in that expression

<sup>5994</sup> are determined as follows:

- the particle raytraced for comparison is launched with an initial excursion  $Z_0(\theta = 0) = 5$  cm (4th particle in OBJET, above). At the launch point (middle of the drift) the beam ellipse is upright (Fig. 17.61), whereas phase space motion is clockwise, thus take

$$
A = 5 \text{ cm} \quad \text{and} \quad \phi = \pi/2
$$

- the vertical betatron of the 4-cell ring tune is (Tab. 17.51)

 $v_Z = 4 \times 0.222146 = 0.888284$ 

- 
$$
\theta = s/R
$$
 and  $R = \oint ds/2\pi$  with (Tab. 17.51)

$$
2\pi R = circumference = 2\pi \times 10.9658 = 68.9 m
$$

<sup>5995</sup> The comparison with a trajectory obtained from raytracing is given in Fig. 17.59 <sup>5996</sup> and confirms the validity of the sinusoidal approximation.

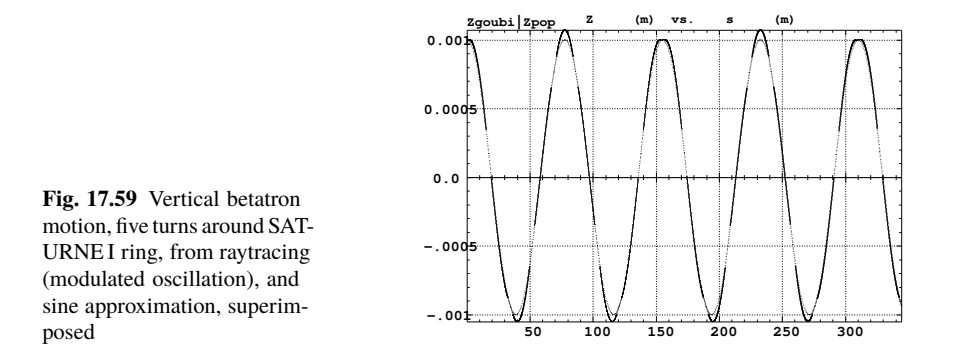

<sup>5997</sup> (d) Beam envelopes.

 A few particles are launched through the cell with initial coordinates taken on a common invariant (horizontal and/or vertical), using OBJET[KOBJ=8]. The input data file is given in Tab. 17.54. The initial ellipse parameters (under OBJET) are 6001 the periodic values  $\alpha_Y = \alpha_Z = 0$ ,  $\beta_Y = 14.426$  m,  $\beta_Z = 11.411$  m, found in zgoubi.TWISS.out (Tab. 17.51). The envelopes so generated, and the quantities <sup>6003</sup> *u*<sup>2</sup>(*s*)/ ε<sub>*u*</sub>/π (Eq. 9.23), are displayed in Fig. 17.60. The extremum extremorum <sup>6004</sup> value of  $u^2(s)/\varepsilon_u/\pi$  comes out to be, respectively,  $\hat{\beta}_Y = 14.4$  m and  $\hat{\beta}_Z = 15.7$  m, consistent with earlier derivations (BETXMAX and BETYMAX values in Tab. 17.51 and Fig. 17.57).

This raytracing also provides the coordinates of the particles on their common upright invariant (Fig. 17.61)

$$
u^2/\beta_u + \beta_u u'^2 = \varepsilon_u/\pi
$$

 $\epsilon_{0007}$  at start and at the end of the cell ( $\epsilon_u/\pi = 10^{-4}$ , here). This allows checking that the initial ellipse parameters (under OBJET, Tab. 17.54) are effectively periodic values, and that the raytracing went correctly, namely by observing that the initial and final ellipses do superimpose.

**Table 17.54** Simulation input data file: raytrace 60 particles across SATURNE I cell to generate beam envelopes. Store particle data in zgoubi.plt, along DRIFTs and DIPOLEs. The INCLUDE file and segments are defined in Tab. 17.48

```
SATURNE I envelopes.
'MARKER' SatI_envelopes_S ! Just for edition purposes.
'OBJET'
 0.274426548e3 ! Reference Brho: 3.6 MeV proton.
8 ! Create a set of 60 particles evenly distributed on the same invariant;
1 60 1 ! case of 60 particles on a vertical invariant; use 60 1 1 instead for horizontal invariant.
 0. 0. 0. 0. 0. 1.
0. 14.426 1e-4
0. 11.411 1e-4
0.1.0.'FAISTORE' ! This logs the coordinates of the particle to zgoubi.fai,
 zgoubi.fai S_SatI_cell E_SatI_cell ! at the two LABEL1s as indicated.
1
 MARKER' S_SatI_cell ! SATURNE I cell begins here.<br>'DRIFT' half_Drift ! DRIFT' | I | Option 'split' devides the drift in 10 pieces,<br>200. split 10 2 2 | 2001 . I 'IL=2' causes log of particle data to zgoubi.plt.
'INCLUDE'
 1
./SatI_DIP.inc[S_SatI_DIP:E_SatI_DIP]
 'DRIFT' half_Drift ! Option 'split' devides the drift in 10 pieces,
200. split 10 2 ! 'IL=2' causes log of particle data to zgoubi.plt.
                                                                                           ! SATURNE I cell ends here.
 'FAISCEAU'
'MARKER' SatI_envelopes_E ! Just for edition purposes.
 'END'
```
17.4 Solutions of Exercises of Chapter 9: Weak Focusing Synchrotron 327

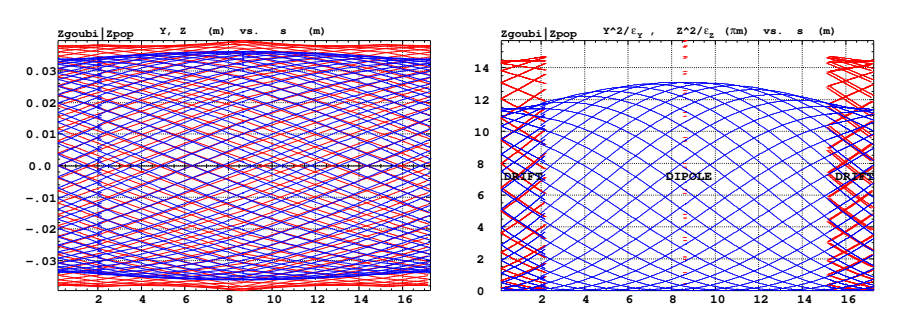

Fig. 17.60 Left: horizontal and vertical envelopes as generated by plotting the coordinates Y(s) (greater excursion, red, along the drifts and dipole) or Z(s) (smaller excursion, blue) across the SAT-URNE I cell, of 60 particles evenly distributed on a common  $10^{-4} \pi$ m invariant, either horizontal or vertical (while the other invariant is zero). Right: a plot of  $Y^2(s)/\epsilon_Y/\pi$  and  $Z^2(s)/\epsilon_Z/\pi$ ; their extrema identify with  $\beta_Y(s)$  and  $\beta_Z(s)$ , respectively. Graphs obtained using zpop, data read from zgoubi.plt: menu 7; 1/5 to open zgoubi.fai;  $2/[6,2]$  (or  $[6,4]$ ) for Y versus s (or Z versus s); 7 to plot; option 3/14 to raise Y (or Z) to the square

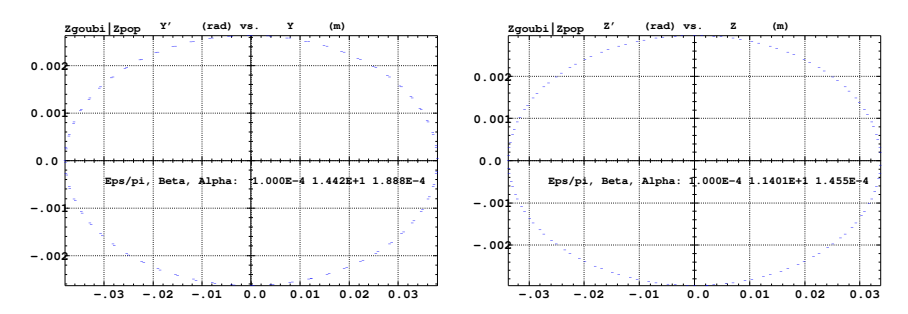

**Fig. 17.61** Sixty particles evenly distributed on a common periodic invariant (either  $\varepsilon_Y = 10^{-4} \pi m$ and  $\varepsilon_Z = 0$ , left graph, or the reverse, right graph) have been tracked through the cell. Initial and final phase space coordinates are displayed in these graphs: the initial and final ellipses which initial and final particle positions lie on superimpose. Optical function values given in the figures result from an rms match, of indifferently the initial or final coordinates; they do agree with the TWISS data (Tab.17.51). A graph obtained using zpop, data read from zgoubi.fai: menu 7; 1/5 to open zgoubi.fai;  $2/[2,3]$  (or [4,5]) for T versus Y (or P versus Z); 7 to plot

<sup>6011</sup> (e) An acceleration cycle. Symplecticity checks.

Eleven particles are launched for a 30,000 turn tracking at a rate of

$$
\Delta W = q\hat{V} \cos \phi_s = 200 \times \sin 150^0 = 100 \,\text{keV}/\text{turn}
$$

 $6012$  (*E* : 3.6  $\rightarrow$  3.0036 GeV), all evenly distributed on the same initial vertical invariant

$$
Z^2/\beta_Z + \beta_Z Z'^2 = \varepsilon_Z/\pi \tag{17.14}
$$

<sup>6013</sup> with  $\varepsilon_Z/\pi = 10^{-4}$  m, or, normalized,  $\beta \gamma \varepsilon_Z/\pi = 0.08768 \times 10^{-4}$  m.

The simulation file is given in Tab. 17.55. CAVITE[IOPT=3] is used, it provides an RF phase independent boost

328 17 Solutions

$$
\Delta W = q\hat{V}\sin\phi_s
$$

<sup>6014</sup> as including synchrotron motion is not necessary here, even better, this ensures <sup>6015</sup> constant depolarizing resonance crossing speed, so precluding any possibility of <sup>6016</sup> multiple crossing (it can be referred to [3] regarding that effect).

**Table 17.55** Simulation input data file: track 11 particles launched on the same vertical invariant. The INCLUDE adds the SATURNE I cell four times, the latter is defined in Tab. 17.48 and Fig. 9.22

```
SATURNE I ring. Polarization landscape.
'MARKER' SatIPolarLand_S ! Just for edition purposes.
'OBJET'
0.274426548e3 ! Reference Brho: 3.6 MeV proton.
8 . According to the same invariant;<br>8 . Create a set of 60 particles evenly distributed on the same invariant;
1 11 1 : case of 11 particles on a vertical invariant; use 11 1 1 instead for horizontal invariant.
0. 0. 0. 0. 0. 1.<br>
0. 14.426 1e-4<br>
0. 11.411 1e-4
                                       ! Periodic optical functions and invariant value, horizontal and
0. 11.411 1e-4 ! vertical.
0. 1. 0. ! No momentum spread.
ا Commented.<br>1.03527036749193e3 ! Reference Brho: 59 MeV proton:<br>13 ! Create a 13 particle set, proper for MATRIX computation.
!1.03527036749193e3 ! Reference Brho: 50 MeV proton.
!3 ! Create a 13 particle set, proper for MATRIX computation.
!200
!2 2 2 2 2 2
!0. 0. 0. 0. 0. 1.
!0. 14.426 25e-6 3 ! Periodic alpha_Y, beta_Y, and invariant value;
!0. 11.411 10e-6 3 ! Periodic alpha_Z, beta_Z, and invariant value.
!0. 1. 1.e-8 3
!123456 234567 345678
'PARTICUL'
PROTON ! Necessary data in order to allow (i) spin trackingand, and (ii) acceleration.<br>'SPNTRK' ! Switch on spin tracking,
'SPNTRK' ! Switch on spin tracking,
3 ! all initial spins vertical.
'FAISCEAU'
'FAISTORE'<br>b_polarLand.fai<br>7
b_polarLand.fai ! Log particle data in b_polarLand.fai, turn-by-turn; "b_" imposes
7 ! binary write, which results in faster i/o.
'SCALING'
1 1
DIPOLE
-1 ! Causes field increase in DIPOLE, in correlation to particle
                                                                           1. ! rigidity increase by CAVITE.
1
! 4 cells follow.
'INCLUDE'
1
4* ./SatI_cell.inc[S_SatI_cell:E_SatI_cell]
'CAVITE'
3
0 0
                                                             ! Acceleration rate is 200*0.5=100keV/turn.
                                                ! 20e3 0.523598775598 ! Commented: an acceleration rate of 20*0.5=10keV/turn.
'REBELOTE'<br>30000 0.2 99
30000 0.2 99 ! Case of 100 keV/turn: ~30,000 turns from 3.6 MeV to 3 GeV.
                               ! Commented: case of 10 keV/turn: ~300,000 turns from 3.6 MeV to 3 GeV.
'FAISCEAU'<br>'MARKER' SatIPolarLand E
                                                                             ! Just for edition purposes.
'SPNPRT'
'END'
```
# <sup>6017</sup> Betatron damping

 Figure 17.62 shows the damped vertical motion of the individual particles, over the acceleration range, together with the initial and final distributions of the 11 particles on elliptical invariants. Departure from the matching ellipse at the end of the acceleration cycle, 3 GeV (Eq. 17.14 with  $\varepsilon_Z/\pi = 1.0745 \times 10^{-6}$  m), is marginal.

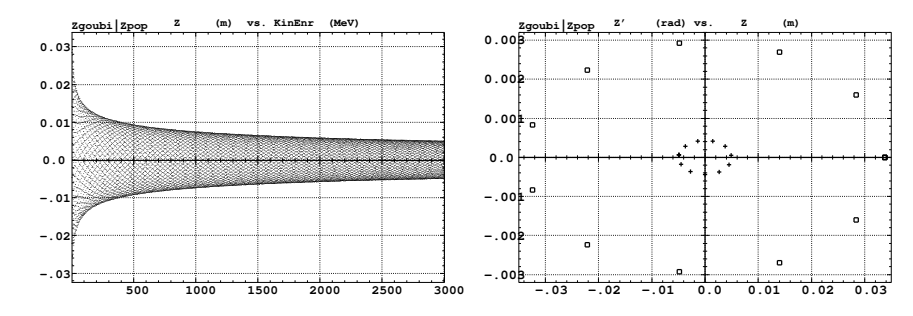

**Fig. 17.62** Left: damped vertical motion, from 3.6 MeV to 3.004 GeV in 30,000 turns. Right: the initial coordinates of the 11 particles (squares) are taken on a common invariant  $\varepsilon_Z(0) = 10^{-4} \pi m$ (at 3.6 MeV,  $\beta \gamma = 0.0877$ , thus  $\beta \gamma \epsilon_Z(0) = 8.77 \times 10^{-6} \pi m$ ); the final coordinates after 30,000 turns (crosses) appear to still be (with negligible departure) on a common invariant, of value  $\varepsilon_Z(final) = 2.149 \times 10^{-6} \pi m$  (at 3.004 GeV,  $\beta \gamma = 4.08045$ ) or  $\beta \gamma \varepsilon_Z(final) = 8.77 \times 10^{-6} \pi m$ , equal to the initial value  $\beta \gamma \varepsilon_Z(0)$ 

# Degree of non-symplecticity of the numerical integration

 The degree of non-symplecticity as a function of integration step size is illustrated in Fig. 17.63. The initial motion is taken paraxial, vertical motion is considered as it resorts to off-mid plane Taylor expansion of fields [1, DIPOLE Sect.], a stringent test as the latter is expected to deteriorate further the non-symplecticity inherent to the Lorentz equation integration method (a truncated Taylor series method  $[1,$ Eq. 1.2.4]).

ν<sup>Z</sup>

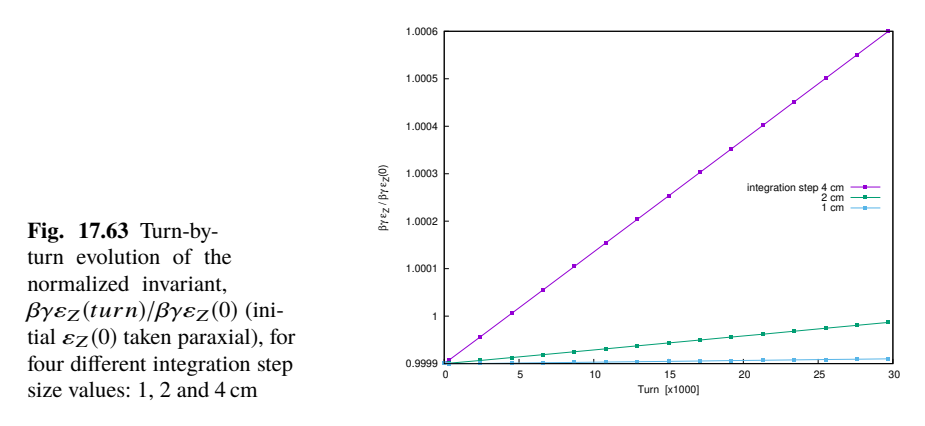

### <sup>6029</sup> Evolution of the wave numbers

 The Fortran tool tunesFromFai\_iterate can be used to computes tunes as a function of turn number or energy, it reads turn-by-turn particle data from zgoubi.fai and computes a discrete Fourier transform over so many turns (a few tens, 100 here for instance), every so many turns (300, here) [4]. Typical results are displayed in 6034 Fig. 17.64, tunes have the expected values:  $v_Y = 0.7241$ ,  $v_Z = 0.8885$ . In acceleration <sup>6035</sup> rate of 100 keV/turn has been taken (namely,  $\hat{V} = 200 \text{ kV}$  and still  $\phi_s = 150^0$ ), to save on computing time. SCALING with option NTIM=-1 causes the magnet field to strictly follow the momentum boost by CAVITE.

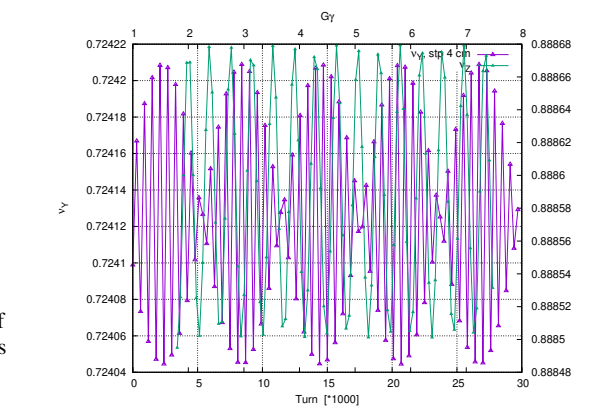

**Fig. 17.64** Horizontal ring tune (left vertical axis),  $v_Y \approx$ 0.7241, and vertical ring tune (right vertical axis),  $v_z \approx 0.8885$ , as a function of turn number, over 30,000 turns  $(E: 0.0036 \rightarrow 3$  GeV at a rate of 100 keV/turn)

- (f) Crossing an isolated intrinsic depolarizing resonance.
- <sup>6039</sup> The simulation uses the input data file of Tab. 17.55, with the following changes:
- <sup>6040</sup> Under OBJET:

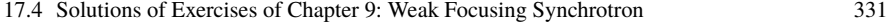

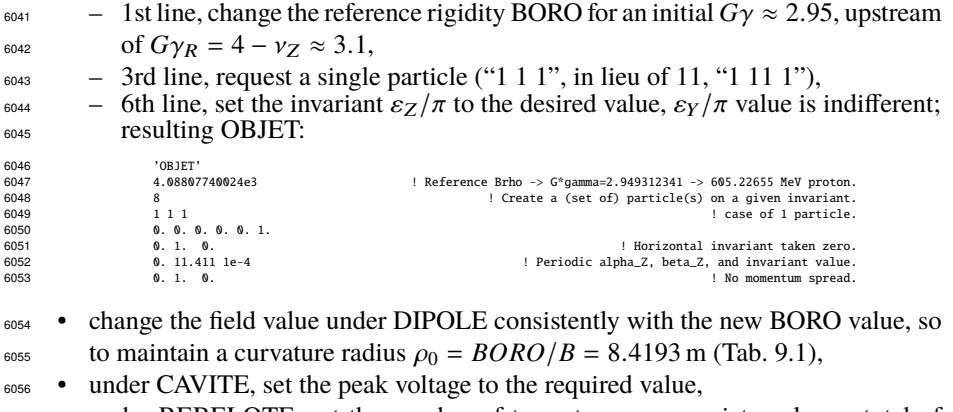

<sup>6057</sup> • under REBELOTE, set the number of turns to an appropriate value: a total of <sup>6058</sup> 15,000, of which 8,000 about upstream of the resonance, is convenient for an <sup>6059</sup> acceleration rate of 10 keV/turn.

### <sup>6060</sup> Changing the particle invariant value

 Particle spin motion through the isolated resonance for seven different invariant <sup>6062</sup> values,  $\epsilon_Z/\pi = 1$ , 2, 10, 20, 40, 80, 200  $\mu$ m, observed at the beginning of the optical sequence (FAISTORE[b\_polarLand.fai] location, Tab. 17.55), is displayed in Fig.17.65.

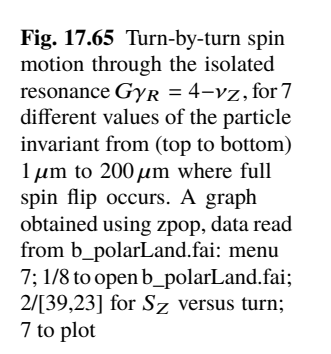

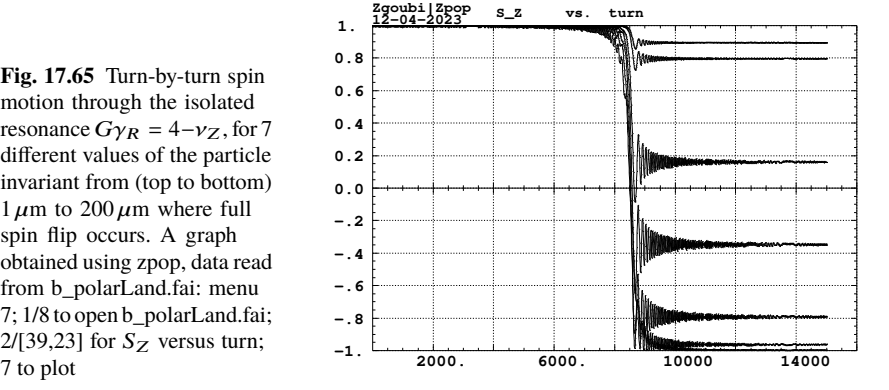

<sup>6065</sup> The intrinsic resonance strength satisfies  $|\epsilon_R|^2 = A \epsilon_Z$ , with *A* a factor which char-<sup>6066</sup> acterizes the lattice. On the other hand, from the Froissart-Stora formula (Eq. 9.39) <sup>6067</sup> one gets

$$
|\epsilon_R|^2 = \frac{2\alpha}{\pi} \ln \left( \frac{2}{1 + S_{Z,f}/S_{Z,i}} \right) \stackrel{S_{Z,f} \approx S_{Z,i}}{\longrightarrow} \frac{\alpha}{\pi} \left( 1 - \frac{S_{Z,f}}{S_{Z,i}} \right) \tag{17.15}
$$

with  $\alpha$ , crossing speed, a constant. Thus one expects to find  $\frac{1}{\epsilon_z} \ln \left( \frac{2}{1+ S_{Z,\text{f}}/S_{Z,\text{i}}} \right)$ 6068 with  $\alpha$ , crossing speed, a constant. Thus one expects to find  $\frac{1}{56}$  ln  $\left(\frac{2}{1+56\sqrt{56}}\right)$  con-<sup>6069</sup> stant.

 $C_{{}^{6070}}$  Calculation of the resonance strength from the  $P_f / P_i$  tracking results, using <sup>6071</sup> Eq. 17.15, requires the value of the crossing speed, which is

$$
\alpha = \frac{1}{2\pi} \frac{\Delta E}{M} = \frac{1}{2\pi} \frac{20 \times 10^3 \times \sin 30^o \text{ [eV/turn]}}{938.27208 \times 10^6 \text{ [eV]}} = 1.696 \times 10^{-6}
$$
 (17.16)

<sup>6072</sup> Table 17.56, rightmost column, displays the ratio  $|\epsilon_R|^2/\epsilon_Z/\pi$  so obtained, essentially constant as expected.

**Table 17.56** Relationship between the invariant value  $\varepsilon_Z/\pi$  and the quantity  $\ln\left(\frac{2}{1+S_{Z,f}/S_{Z,i}}\right)$  ∝  $|\epsilon_R|^2$  (Eq. 17.15).  $\hat{V} = 20$  kV, here, crossing speed  $\alpha = 1.696 \times 10^{-6}$  (Eq. 17.16).  $S_{Z,i} = 1$  always, and  $S_{Z,f}$  (col. 2) is a rough estimate from Fig. 17.65. The rightmost column gives the resulting ratio  $|\epsilon_R|^2/\epsilon_Z/\pi$ , essentially constant

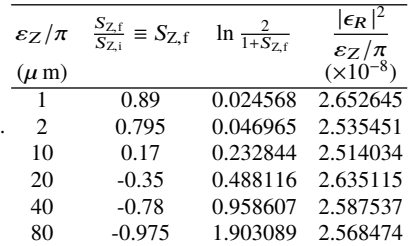

6073

### <sup>6074</sup> Changing the crossing speed

<sup>6075</sup> The crossing speed is reduced by a factor of 2, using  $\hat{V} = 10 \text{ kV}$ , and accordingly 6076 the number of turns is doubled, to 30,000, the only modifications to the input data 6077 simulation file used in the previous question. Tracking results, Tab. 17.57, show that  $\hat{V}$  $\frac{\hat{V}}{\varepsilon_Z/\pi} \times \ln\left(\frac{2}{1+ S_{Z,f}/S_{Z,i}}\right)$  $\frac{\hat{V}}{6078}$   $\frac{\hat{V}}{52/\pi} \times \ln\left(\frac{2}{1+S_2/\sqrt{S_2}}\right)$  is constant, as expected.

**Table 17.57** Relationship between the acceleration rate  $\Delta E \propto \hat{V}$  and the quantity ln  $\left(\frac{2}{1+S_{Z,f}/S_{Z,f}}\right)$  . Normalized to  $\varepsilon_Z/\pi$ , their product (rightmost column) appears to be essentially constant, this is the expected result

| $\epsilon_Z/\pi$ |      | $\frac{S_{\overline{Z},f}}{S_{\overline{Z},i}} \equiv S_{\overline{Z},f}$ | $\ln \frac{2}{1+ S_{Z,f}}$ | $\frac{V}{\varepsilon Z/\pi} \times \ln \frac{2}{1+ S_{Z,f}}$ |
|------------------|------|---------------------------------------------------------------------------|----------------------------|---------------------------------------------------------------|
| $(\mu$ m)        | (kV) |                                                                           |                            |                                                               |
|                  | 10   | $+0.79$                                                                   | 0.048                      | 0.482                                                         |
| 10               | 10   | $-0.33$                                                                   | 0.475                      | 0.475                                                         |
| 20               | 10   | $-0.78$                                                                   | 0.959                      | 0.479                                                         |
|                  | 20   | $+.89$                                                                    | 0.025                      | 0.49                                                          |
| $\mathcal{P}$    | 20   | $+0.795$                                                                  | 0.047                      | 0.47                                                          |

#### <sup>6079</sup> Systematic resonances, random resonances

6080 A single-particle tracking is pushed beyond  $G\gamma = 8 + v_Z \approx 8.89, 40,000$  turns at

6081 a rate of 100 kV/turn. The resulting  $S_Z(G\gamma)$ , Fig. 17.66, shows that in a 4-periodic

<sup>6082</sup> lattice the sole systematic resonances are excited, whereas all resonances are excited

if the 4-periodicity is broken - here, by changing the index to  $n = −0.66$  in one DIPOLE, the periodicity is 1.

**Fig. 17.66** Resonance crossing in SATURNE I, a turnby-turn record of  $S_Z(G\gamma)$ . Case of systematic resonances  $G\gamma = 4k \pm \nu_Z$  in a 4-period lattice (red), and of random resonances  $G\gamma = k \pm \nu_Z$  in a 1-periodic perturbed optics lattice (blue). A graph obtained using zpop, data read from b\_polarLand.fai: menu 7; 1/8 to open b\_polarLand.fai; 2/[59,23] for  $S_Z$  versus  $G\gamma$ ; 7

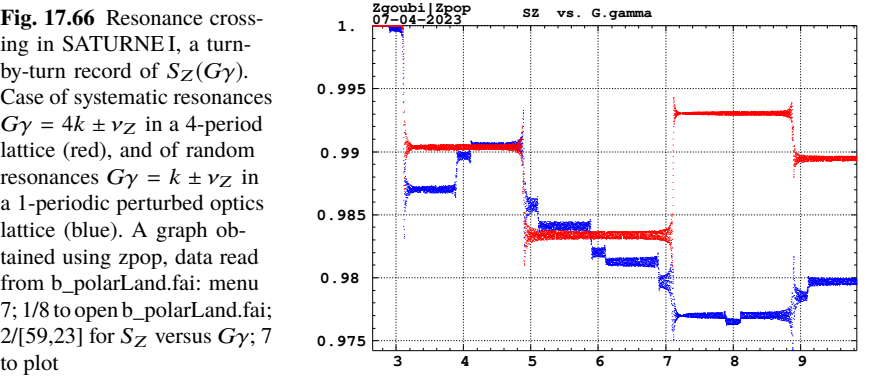

6084

 $(g)$  Spin motion across a weak depolarizing resonance.

<sup>6086</sup> The goal is to check numerical outcomes against the Fresnel integral model <sup>6087</sup> (Eq. 9.41). A weak resonance is obtained using small amplitude vertical motion and fast crossing.

<sup>6089</sup> A single particle is raytraced, in the following conditions:

6090 - resonance to be crossed:  $G\gamma_R = 4 - v_y \approx 3.1115$ ,

<sup>6091</sup> - acceleration: peak voltage  $\hat{V} = 100 \text{ kV}$ , synchronous phase  $\phi_s = 30^\circ$ ,

<sup>6092</sup> - particle invariant  $\varepsilon_Z/\pi = 10^{-6}$  m.

 $\epsilon_{0.093}$  The initial rigidity is taken a few hundred turns upstream of the resonance, namely,

 $B\rho_{ref}$  = 4.0880774 T m, 605226550 MeV,  $G\gamma$  = 2.94931241, a distance to  $G\gamma_R$  of

 $6095$  4 –  $v_Z$  – 2.949312415  $\approx$  0.16223. Tracking extends a few thousand turns beyond  $G\gamma_R$  so that  $S_Z$  reaches its asymptotic value, from which the resonance strength  $|\epsilon_R|$ <sup>6097</sup> can be calculated, using Eq. 17.15.

The simulation file is given in Tab. 17.58. Note the new setting of the SCALING 6099 factor SCL: DIPOLE field was set for a curvature radius  $\rho_0 = 8.4193$  m, given a 6100 reference rigidity  $B\rho_{\text{ref}} \equiv BORO = 0.274426548 \text{ Tm (Tab. 17.46)}$ . However the 6101 reference rigidity is now changed to  $B\rho_{\text{ref}} = 4.0880774 \text{ T m}$ , thus maintaining  $\rho_0$  $6102$  requires scaling the field in DIPOLE by  $4.0880774/0.274426548 = 14.8968$  at turn <sup>6103</sup> 1: this is the new factor, *SCL* = 14.8968, under SCALING (Tab. 17.58). Option  $6104$  NT=-1 under SCALING ensures that the scaling factor will automatically follow, <sup>6105</sup> turn-by-turn, the rigidity boost by CAVITE so preserving constant curvature radius 6106  $\rho_0 = 8.4193$  m.

6107 The resulting turn-by-turn spin motion is displayed in Fig. 17.67. The Fresnel <sup>6108</sup> integral model (Eq. 9.41) has been superimposed. Parameters in the latter are as <sup>6109</sup> follows:

crossing speed 
$$
\alpha = \frac{1}{2\pi} \frac{\Delta E}{M} = \frac{1}{2\pi} \frac{10^5 \times \sin 30^o \text{ [eV/turn]}}{938.27208 \times 10^6 \text{ [eV]}} = 8.4812 \times 10^{-6}
$$
,  
- asymptotic  $S_{Z,f} = 0.999780$ , whereas initial  $S_{Z,i} = 1$ , thus (Eq. 17.15)

$$
|\epsilon_R|^2 = 5.939 \times 10^{-10}
$$

model **1600 1650 1700 1750 1800 1850 1900 1950 2000 0.9997 0.9998 0.9999 raytracing 1. Zgoubi|Zpop SZ vs. turn Fresnel integrals peak V=100 kV**  $\varepsilon_{\mathbf{z}} / \pi$  = 10<sup>-6</sup>  $\mu$ m<br> $\varepsilon_{\mathbf{R}}$  = 2.44 10<sup>-5</sup>

**Fig. 17.67** Turn-by-turn spin motion through the isolated resonance  $G\gamma_R = 4-\nu_Z$ , case of weak resonance strength. Modulated curve (blue): from raytracing. Smooth curve (black): Fresnel integral

$$
rac{6111}{1000}
$$
 - orbital angle origin set at the location of  $G\gamma_R$ , which is turn 1699.

17.4 Solutions of Exercises of Chapter 9: Weak Focusing Synchrotron 335

**Table 17.58** Simulation input data file: track a particle launched on a vertical invariant  $\varepsilon_v/\pi$  = 10−<sup>6</sup> m, with horizontal motion indifferent, taken zero here. The INCLUDE adds the SATURNE I cell four times, the latter is defined in Tab. 17.48 and Fig. 9.22

```
SATURNE I ring. Crossing Ggamma=4-nu_Z, weak resonance case (small vertical invariant)
"MARKER' SatIWeakXing_S
"OBJET"<br>4.08807740024e3
                                                                      ! Reference Brho: 605226550 MeV proton.
8 ! Create a (set of) particle(s) on a given invariant.
1 1 1 ! create a single particle.
0.0.0.0.0.1<br>0. 14.426 0
0. 14.426 0<br>
1. 14.426 0<br>
1. 14.411 1e-6 1. 14.411 1e-6 1. Periodic alpha_Z, beta_Z, and invariant value.
0. 11.411 1e-6 ! Periodic alpha_Z, beta_Z, and invariant value.
0. 1. 0. ! No momentum spread.
0. 1. 0.<br>'PARTICUL'<br>PROTON
PROTON ! Necessary data in order to allow (i) spin trackingand, and (ii) acceleration.
'SPNTRK' ! Switch on spin tracking,
3 ! nitial spin vertical.
。<br>'FAISCEAU'
'FAISTORE'
                                                              ! Log particle data in xing.fai, turn-by-turn.
xing4-Qy.fai'SCALING'
1 1
DIPOLE
-1 ! Causes field increase in DIPOLE to follow rigidity increase by CAVITE.
                                                                             ! Relative rigidities at turn 1.
1
! 4 cells follow.
'INCLUDE'
1
4* ./SatI_cell.inc[S_SatI_cell:E_SatI_cell]
'CAVITE'
3
200e3 0.523598775598
                                                                 200e3 0.523598775598 ! Acceleration rate is 200*0.5=100keV/turn.
'REBELOTE'<br>3999 0.3 99
                                                                               ! A total of 3999+1=4000 turns.
'FAISCEAU'
            SatIWeakXing_E a example the same of the same of the same of the same of the same of the same of the same of the same of the same of the same of the same of the same of the same of the same of the same of the same of the
'MARKER'<br>'SPNPRT'
'END'
```
<sup>6112</sup> (h) Stationary spin motion near a resonance

 $6<sup>2</sup>$ 

 $6113$  The simulation input data file of Tab. 17.58 can be used for these fixed energy  $6114$  trials, with some changes, as follows:

 $\epsilon_{\text{115}}$  - OBJET[KOBJ=1] is used as it allows to define a set of particles with sampled  $6116$  momentum offset, namely:

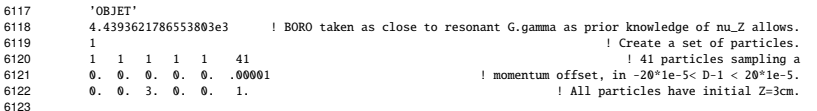

<sup>6124</sup> - with BORO changed, closer to  $G\gamma_R = 4 - v_y \approx 3.1115$ , DIPOLE field needs to 6125 be set to 5.27284 kG,

 $_{6126}$  - a number of turns *IPASS*  $\approx$  a few thousand, under REBELOTE, results in at least  $6127$  half an oscillation of  $S_Z(turn)$  (the precession frequency increases with the distance 6128 to the resonance, with a minimum of  $\omega = |\epsilon_R|$  on the resonance [8, Fig. 3.4]), which 6129 is convenient for determining  $\langle S_Z \rangle$ .

<sup>6130</sup> Figure 17.68 displays the turn-by-turn evolution of the vertical component of <sup>6131</sup> the spins as they precess around the eigenvector **n** (Eq. 9.20). A quick, and ac-

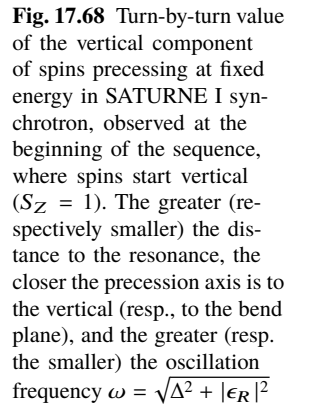

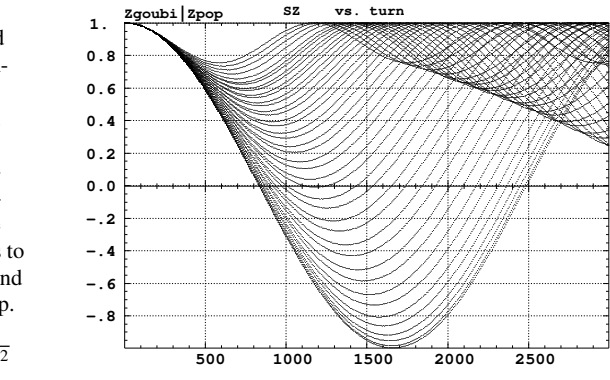

<sup>6132</sup> curate enough, approximation to the vertical component of the precession axis 6133 is  $\langle S_Z \rangle$  |period =  $\frac{1}{2}$  { $min$  [ $S_Z(\theta)$ ] +  $max$  [ $S_Z(\theta)$ ]}, it yields the  $\langle S_Z \rangle$  ( $\Delta$ ) graph of Fig. 17.69.

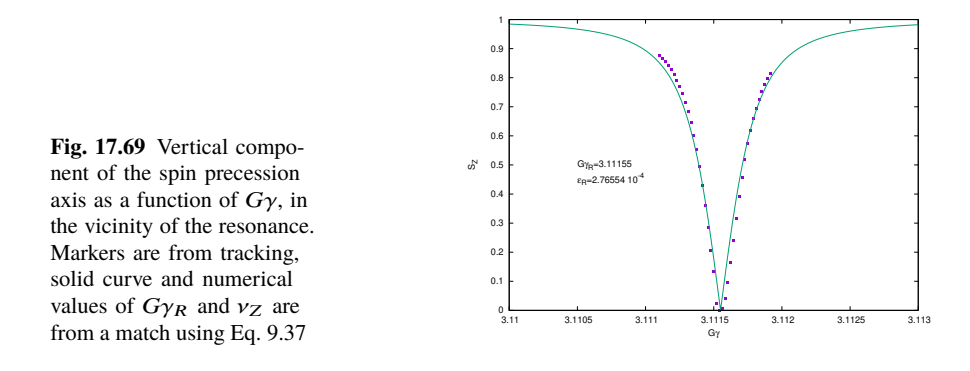

6134

A match of the  $\langle S_Z \rangle$  values by (Eq. 9.37)

$$
S_{y}(\Delta) = \frac{\Delta}{\sqrt{\Delta^2 + |\epsilon_R|^2}}
$$

given  $G\gamma_R = 4 - \nu_Z$ , yield vertical tune and resonance strength values, respectively,

$$
v_Z = 0.88845
$$
 and  $|\epsilon_R| = 2.77 \times 10^{-4}$ 

<sup>6135</sup> Satisfactorily,  $v_Z$  is consistent with earlier results, and  $|\epsilon_R| = 2.77 \times 10^{-4}$  for  $\varepsilon_Z/\pi =$ 6136 79 × 10<sup>-6</sup> here, is consistent in order of magnitude with  $|\epsilon_R| = 2.44 \times 10^{-5}$  for <sup>6137</sup>  $\varepsilon_Z/\pi = 10^{-6}$  in the previous question (h). The difference deserves further inspection, <sup>6138</sup> a possible additional question in this exercise.

<sup>6139</sup> (i) Bunch depolarization.

Spin depolarizing resonances in SATURNE I synchrotron are located at (Figs. 17.70, 17.71)

$$
G\gamma_R = k \pm \gamma_Z = k \pm 0.888284 \quad \equiv 4 - 0.888284, \ 4 + 0.888284, \ 8 - 0.888284
$$

6140 where  $v_Z$  has been taken from Tab. 17.51, or from Fig. 17.64.  $G\gamma_R$  is bounded by 6141  $G\gamma(3 \text{ GeV}) = 7.525238 < 8 + v_Z$ 

 $6142$  The simulation data file to track through these resonances is the same as in <sup>6143</sup> question (e), Tab. 17.55, except for the following:

<sup>6144</sup> - substitute MCOBJET (to be uncommented) to OBJET (to be commented),

 $_{6145}$  - under CAVITE substitute a peak voltage  $V = 20 \text{ kV}$  to  $V = 200 \text{ kV}$ ,

- under REBELOTE, request a 300,000 turn cycle rather than 30,000.

MCOBJET creates a 200 particle bunch with Gaussian transverse and longitudinal densities, with the following rms values at 3.6 MeV:

$$
\varepsilon_Y/\pi = 25 \,\mu\text{m}, \quad \varepsilon_Z/\pi = 10 \,\mu\text{m}, \quad \frac{dp}{p} = 10^{-4}
$$

<sup>6146</sup> CAVITE accelerates that bunch from 3.6 MeV to 3 GeV at a rate of  $q\hat{V}$  sin( $\phi_s$ ) =  $6147$  10 keV/turn ( $\hat{V} = 20$  kV,  $\phi_s = 30^\circ$ ), in 300,000 turns.

 $_{6148}$  Figure 17.70 shows sample *S*<sub>Z</sub> spin components of a few particles taken among  $6149$  the 200 tracked. Figure 17.71 displays  $\langle S_Z \rangle$ , the vertical polarization component of 6150 the 200 particle set. A gnuplot script is used, given in Tab. 17.59.

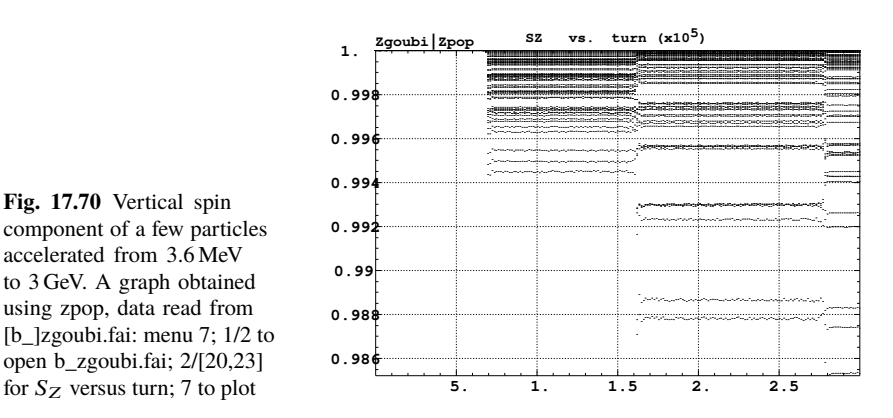

**Fig. 17.70** Vertical spin component of a few particles accelerated from 3.6 MeV to 3 GeV. A graph obtained using zpop, data read from [b\_]zgoubi.fai: menu 7; 1/2 to open b\_zgoubi.fai; 2/[20,23]

 The strength of any one of the three resonances crossed can be computed, from the upstream and downstream bunch polarization averaged over the 200 particles, using Eq. 17.15. Dependence upon the vertical emittance of the bunch can be 6154 performed repeating this tracking simulation, with a different vertical emittance (under MCOBJET).

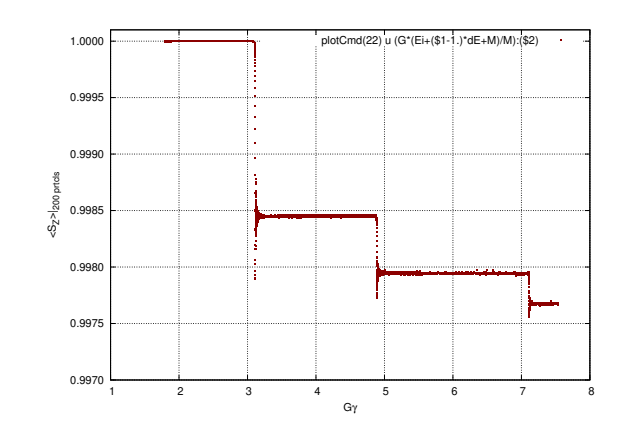

**Fig. 17.71** Average vertical spin component of a 200 particle bunch, accelerated from 3.6 MeV to 3 GeV

average(curr, data); }

**Table 17.59** A gnuplot script to plot the average vertical spin component of the 200 particle set, along the acceleration ramp (Fig. 17.71). The average is prior computed by an awk script, which reads the necessary data from zgoubi.fai.

```
# gnuplot_avrgFromFai.gnu
          fName = 'zgoubi.fai'; plotCmd(col_num)=sprintf('< gawk -f average.awk -v col_num=%d %s', col_num, fName)<br>set xtics; set ytics; set xlabel "G(/Symbol g}"; set ylabel "<S_Z>|_{200 prtcls}"<br>set format y '%0.4f'; set grid; se
        Qy=0.888248;
          do for [intgr=1:2] { set arrow nohead from 4*intgr-Qy, 0.997 to 4*intgr-Qy, 1.0001 lw 1 dt 2<br>
M=938.27208; Ei = 3.6; G = 1.79284735; Qy = 0.888284; QE = 0.01 # Meytry-Qy, 1.0001 lw 1 dt 2 }<br>
M=938.27208; Ei = 3.6; G = 1.79
average.awk script to compute \langle S_Z \rangle [5]:
         function average(x, data){
                  n = 0;mean = 0;<br>val_min = 0;val_max = 0;<br>for(val in data){<br>n += 1;<br>delta = val - mean;<br>mean += delta/n;<br>val_min = (n == 1)?val:((val < val_min)?val:val_main);<br>val_max = (n == 1)?val:((val < val_max)?val:val_max);<br>}
                  if(n > 0){
print x, mean, val_min, val_max;
}}
          { curr = $38;
yval = $(col_num);
                  if(NR==1 || prev != curr){
average(prev, data);
delete data;
                  prev = curr; }<br>data[yval] = 1; }
        END{
```
<sup>6156</sup> Checking dependence upon crossing speed of the depolarizing effect of the res-<sup>6157</sup> onances can be performed by repeating this tracking simulation with a different <sup>6158</sup> accelerating rate  $\hat{V}$  sin( $\phi_s$ ).